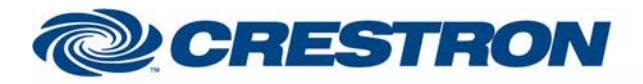

### **Partner: Optoma Model: HD8200 Device Type: DLP Projector**

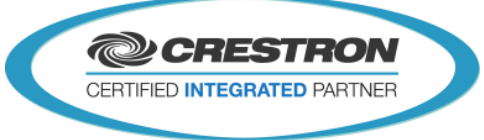

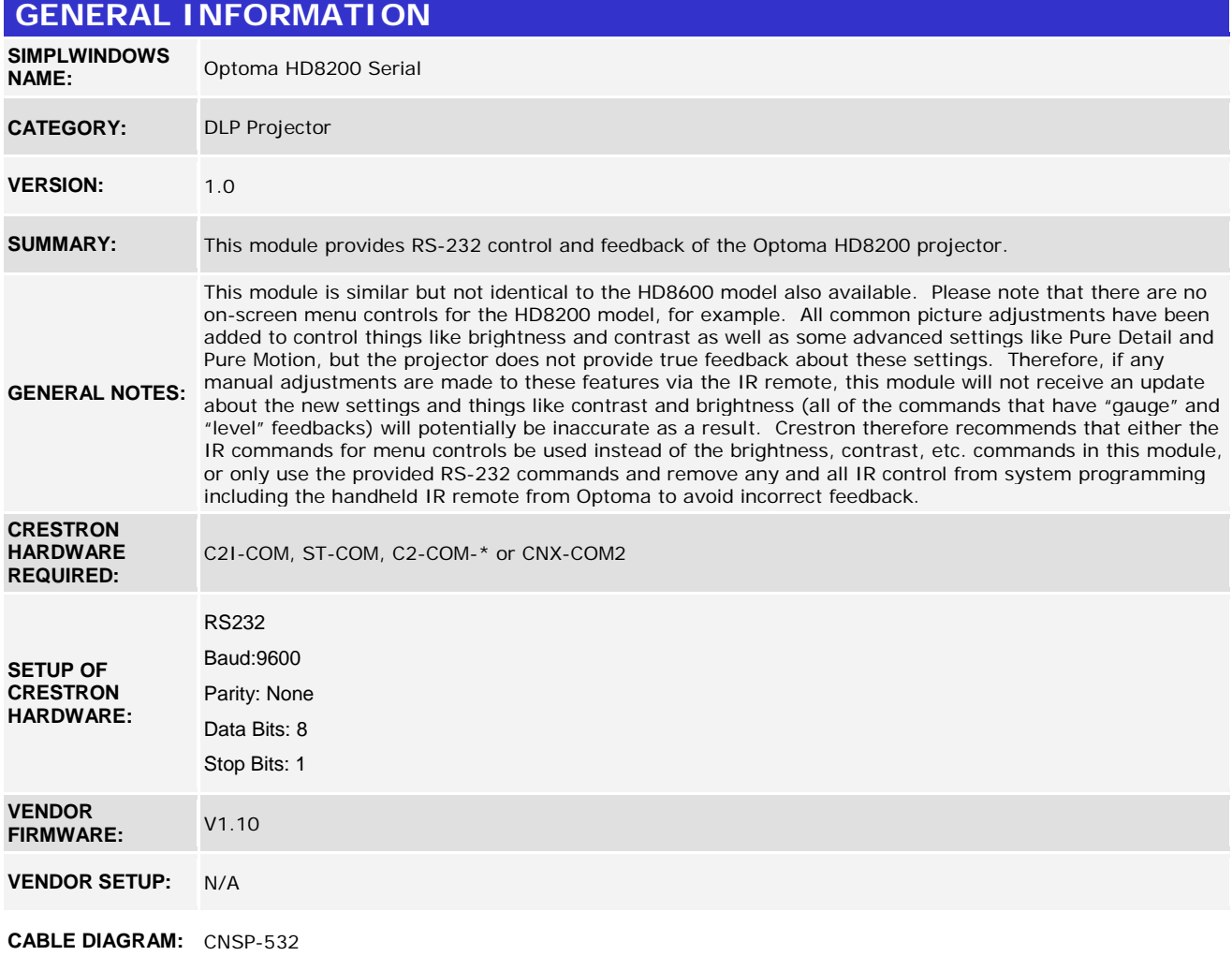

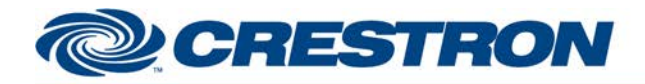

#### **Partner: Optoma Model: HD8200 Device Type: DLP Projector**

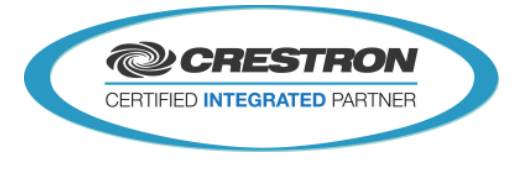

# **CNSP-532**

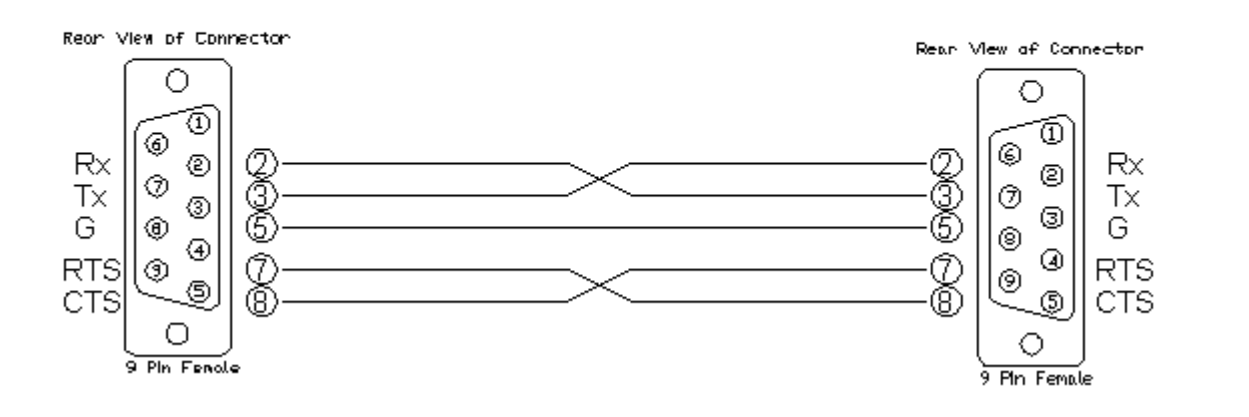

#### **CONTROL:**

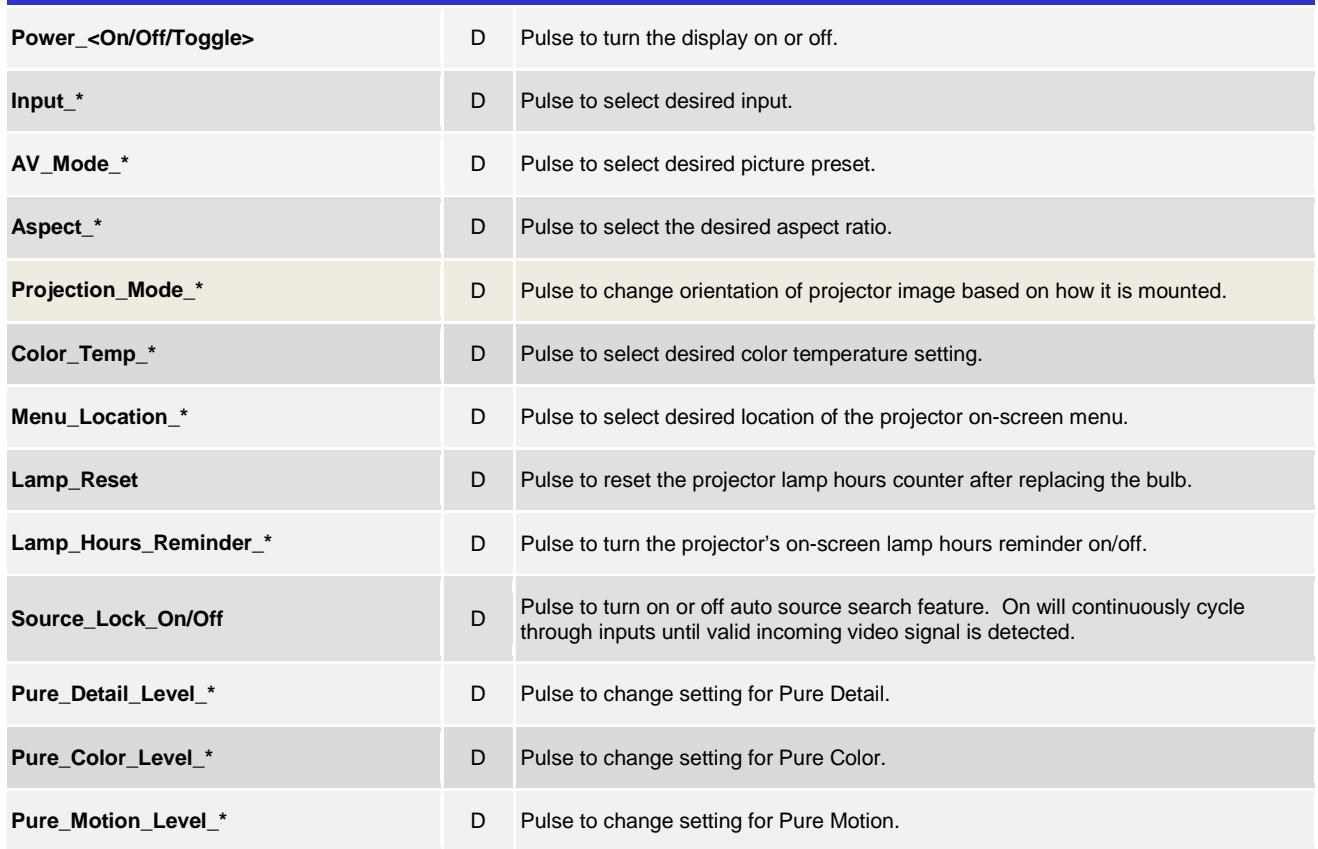

www.crestron.com

Crestron Certified Integrated Partner Modules can be found archived on our website in the Design Center. For more information please contact our<br>Technical Sales Department at techsales@crestron.com. The information contain

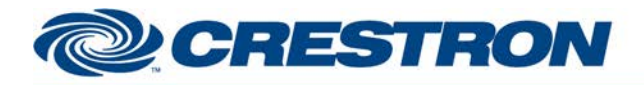

### **Partner: Optoma Model: HD8200 Device Type: DLP Projector**

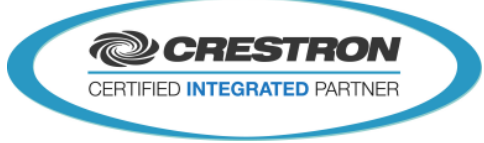

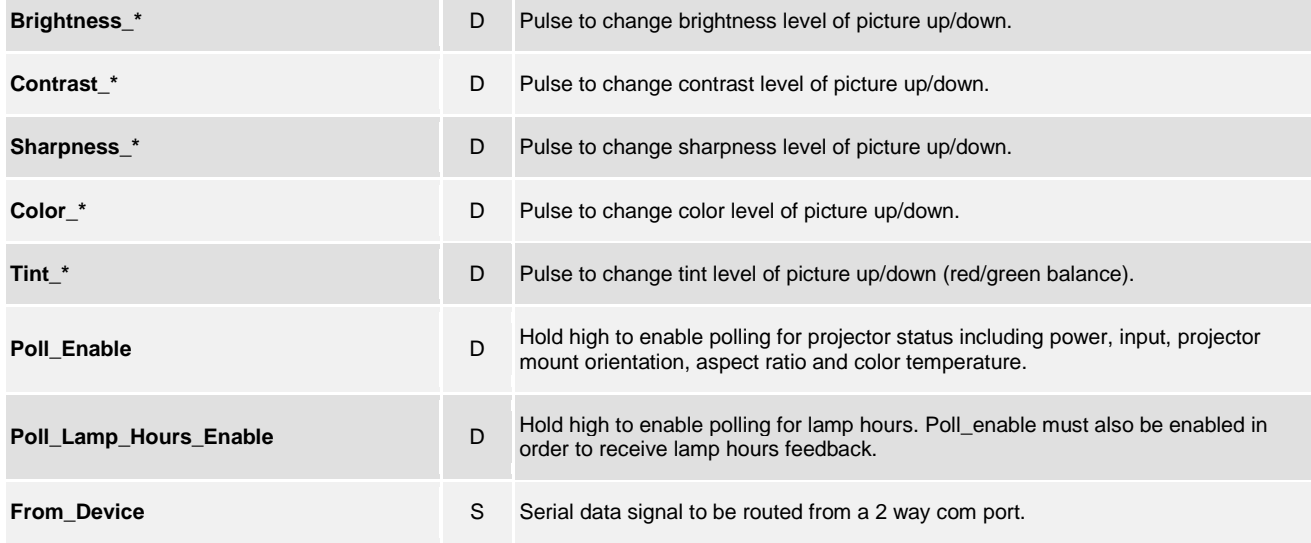

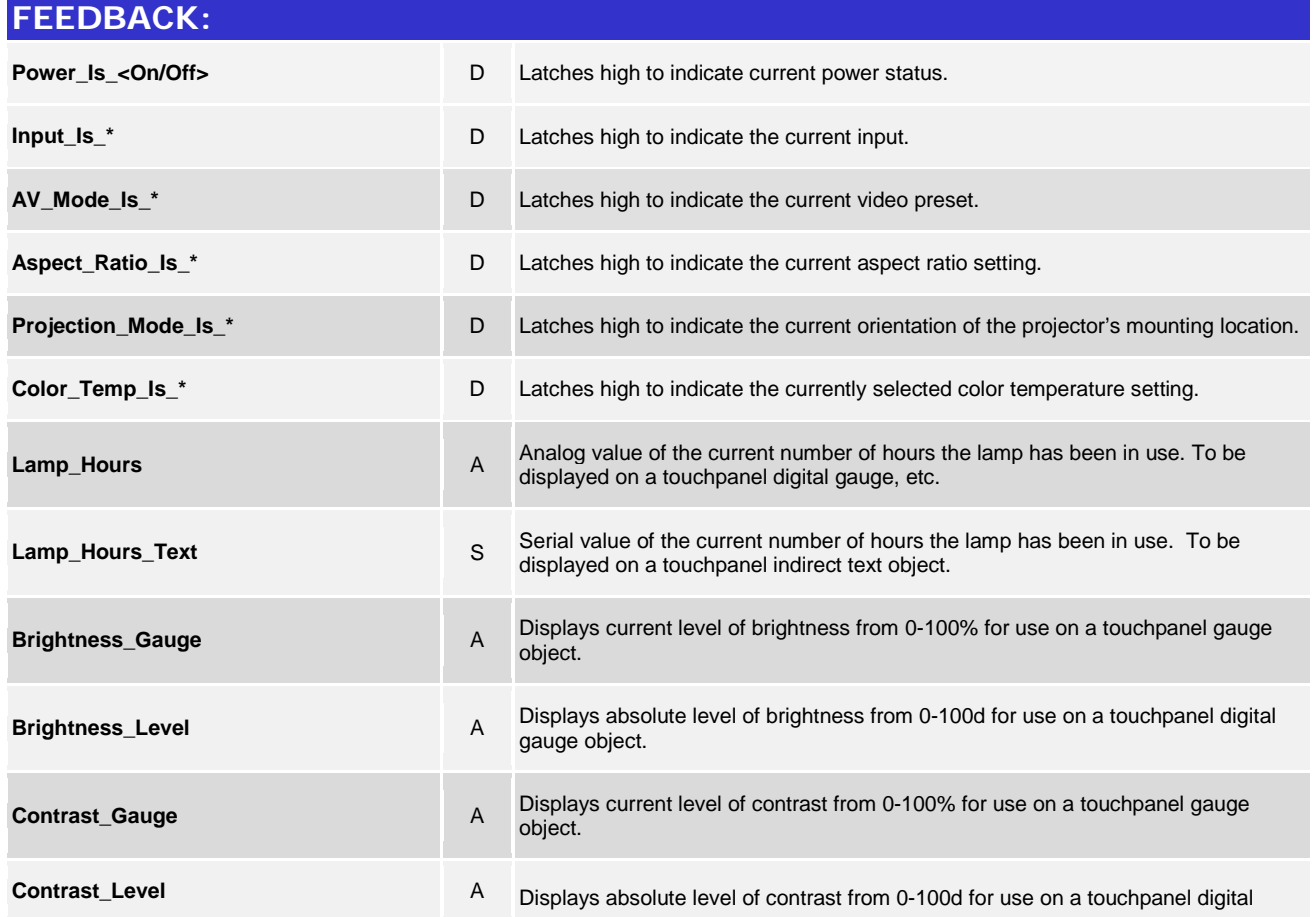

©2004 Crestron Electronics, Inc. 15 Volvo Drive · Rockleigh, NJ 07647 800.237.2041 / 201.767.3400

www.crestron.com Crestron Certified Integrated Partner Modules can be found archived on our website in the Design Center. For more information please contact our<br>Technical Sales Department at techsales@crestron.com. The information contain

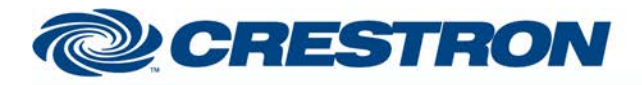

### Partner: Optoma Model: HD8200 **Device Type: DLP Projector**

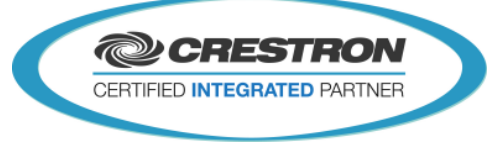

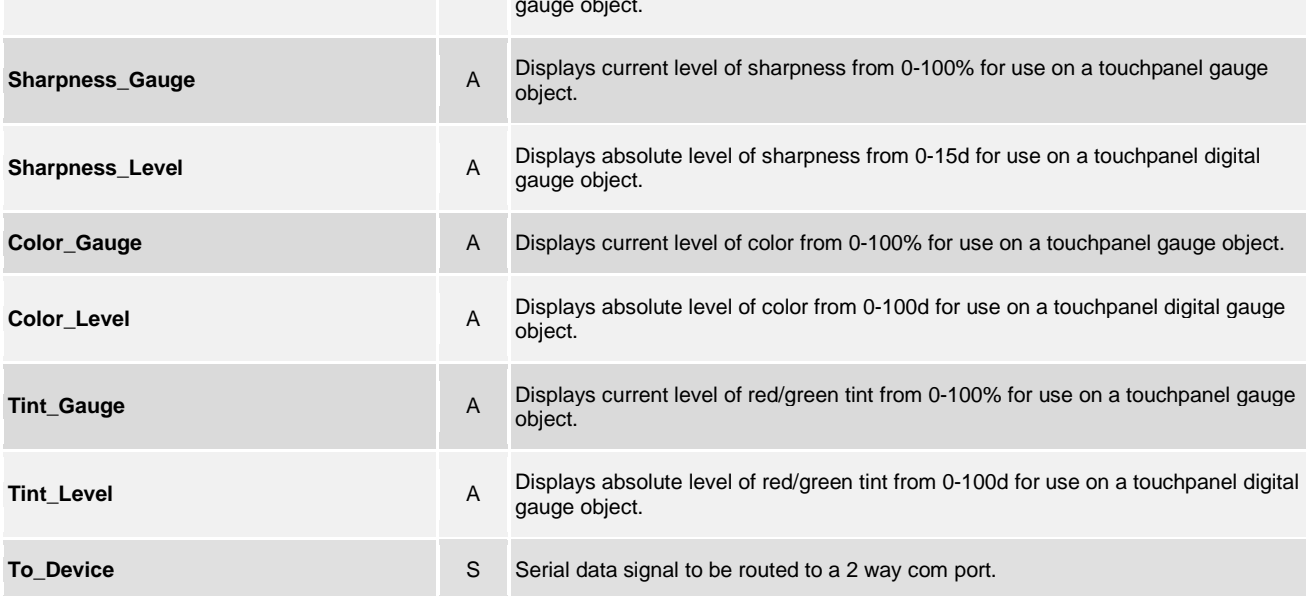

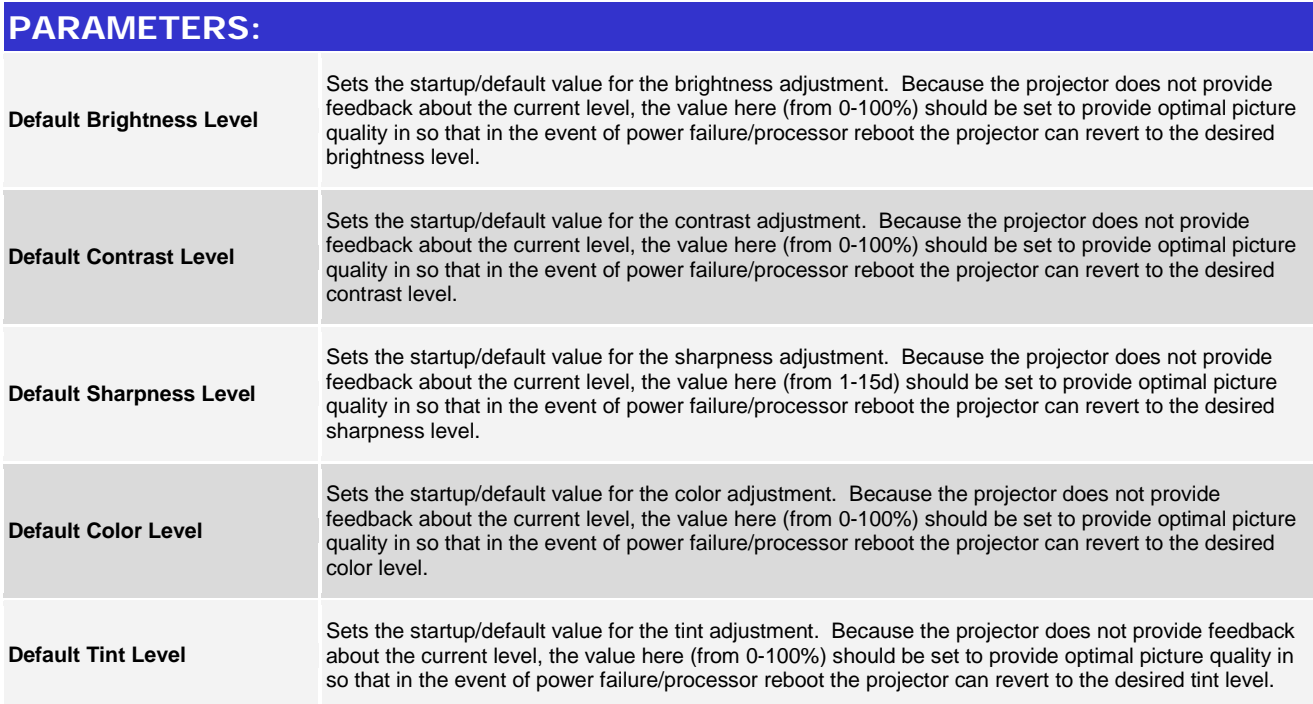

www.crestron.com

Crestron Certified Integrated Partner Modules can be found archived on our website in the Design Center. For more information please contact our<br>Technical Sales Department at techsales@crestron.com. The information contain

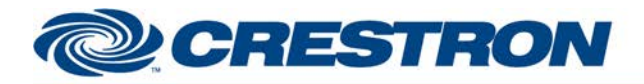

### **Partner: Optoma Model: HD8200 Device Type: DLP Projector**

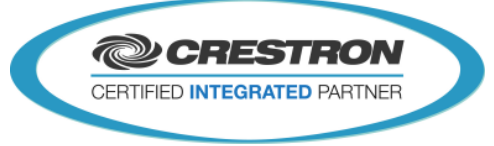

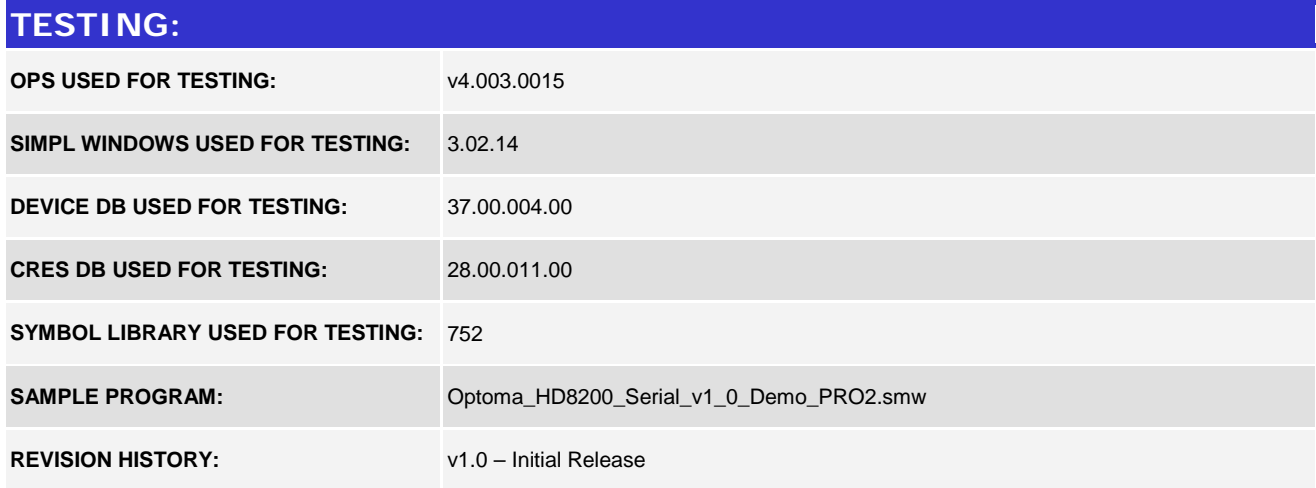

www.crestron.com Crestron Certified Integrated Partner Modules can be found archived on our website in the Design Center. For more information please contact our<br>Technical Sales Department at techsales@crestron.com. The information contain